## Linux Checklist

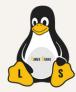

## THINGS TO DO AFTER INSTALLING A DISTRO

| Nº | ACTIVITIES                                                             | Ø |
|----|------------------------------------------------------------------------|---|
| 1  | Update the system                                                      |   |
| 2  | Enable additional repositories for more software                       |   |
| 3  | Install and update drivers                                             |   |
| 4  | Install multimedia codecs                                              |   |
| 5  | Remove default apps and install new ones                               |   |
| 6  | Set up default applications                                            |   |
| 7  | Install a browser                                                      |   |
| 8  | Install a media player                                                 |   |
| 9  | Install an office suite                                                |   |
| 10 | Check and disable apps that run on startup                             |   |
| 11 | Improve battery life with TLP                                          |   |
| 12 | Install Timeshift for backups                                          |   |
| 13 | Enable a firewall                                                      |   |
| 14 | Install Microsoft and Google fonts                                     |   |
| 15 | Go through all of the distro's settings                                |   |
| 16 | Customize the dock/taskbar                                             |   |
| 17 | Set a new background                                                   |   |
| 18 | Install wine/PlayOnLinux/Proton/Bottles/CrossOver for Windows software |   |
| 19 | Run neofetch and share a screenshot at fb.com/groups/linux.fans.group/ |   |
| 20 | Read and find more tips at linuxstans.com                              |   |